## How to Scan from a Konica Minolta Bizhub 808

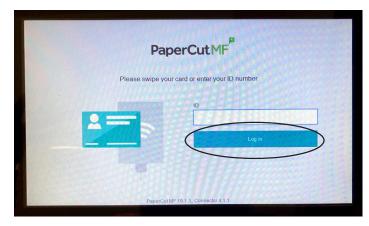

PaperCut ID: Enter your Employee Number and press "Log In."

|                                                                                                    | PaperCutMF                          | Your Name | G |
|----------------------------------------------------------------------------------------------------|-------------------------------------|-----------|---|
| Welcome, ctidball!                                                                                                    |                                     |           |   |
|                                                                                                    |                                     | -         |   |
|                                                                                                    |                                     | -         |   |
| A CONTRACTOR OF THE OWNER OF THE OWNER OWNER OWNER OWNER OWNER OWNER OWNER OWNER OWNER OWNER OWNER OWNER OWNER OWNER OWNER OWNER                                                                                                    |                                     |           |   |
| Contraction of the second                                                                                                    |                                     |           |   |
| and the second second s | Copy Scan                           | - /       |   |
|                                                                                                    |                                     |           |   |
|                                                                                                    |                                     |           |   |
|                                                                                                    | PaperCut MF 19.1.3, Connector 4.1.1 |           |   |

Check that your name appears in the upper right corner. Select "Scan."

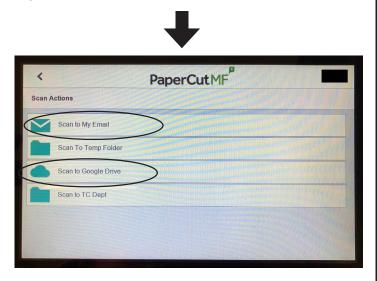

Choose One: "Scan to Email" OR "Scan to Google Drive."

Color PDF Scan Details Color PDF 1-sided Letter Portrait Subject Vour Konica scan (Scan to My Email) First Exercipitive Name for your Scan Additional pages New document

Under "File Name" enter a descriptive name for your scan. Check the settings on the right side of the screen. If no changes are needed, select "Start."

Select "Settings."

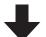

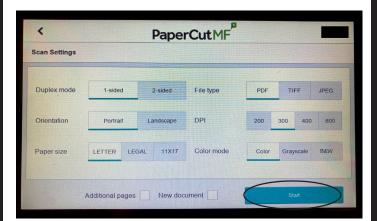

- Choose as least 300dpi
- Color or Grayscale
- 1-sided or 2-sided Originals
- Paper Size
- Save as PDF recommended

Place job face up in the scan feeder tray OR place directly on glass

## Hit Start!

Items automatically goes to your Email or Google Drive!